Lecture 20

# **Classes and Types**

#### **Announcements for Today**

#### Reading

- Today: See reading online
- Tuesday: Chapter 7
- Prelim, Nov 14<sup>th</sup> 7:30-9:30
  - Material up to Today
  - Review has been posted
  - Recursion + Loops + Classes
- Conflict with Prelim time?
  - Submit to Prelim 2 Conflict assignment on CMS
  - LAST DAY TO SUBMIT

#### **Assignments**

- A4 is now graded
  - **Mean**: 90, **Median**: 94
  - CMS is skewed by auditors
  - Recursion generally good
  - Most points lost on loops
- Keep working on A5
  - Finish Part D by Sunday
  - Material in Part I on exam
  - Might adjust Part II a bit

## **Recall: Overloading Multiplication**

#### **class** Fraction(object):

"""Instance attributes:

numerator: top [int]

denominator: bottom [int > 0]"""

#### **def** \_\_mul\_\_(self,q):

"""Returns: Product of self, q

Makes a new Fraction; does not

modify contents of self or q

Precondition: q a Fraction"""

**assert** type(q) == Fraction

top = self.numerator\*q.numerator

bot = self.denominator\*q.denominator

**return** Fraction(top,bot)

$$>> p = Fraction(1,2)$$

$$>> q = Fraction(3,4)$$

$$>>> r = p*q$$

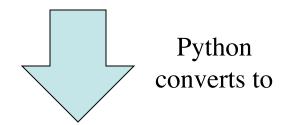

Operator overloading uses method in object on left.

## **Recall: Overloading Multiplication**

#### class Fraction(object):

"""Instance attributes:

numerator: top [int]

denominator: bottom [int > 0]"""

#### **def** \_\_mul\_\_(self,q):

"""Returns: Product of self, q

Makes a new Fraction; does not

modify contents of self or q

Precondition: q a Fraction"""

top = self.numerator\*q.numerator

bot = self.denominator\*q.denominator

**return** Fraction(top,bot)

$$>> p = Fraction(1,2)$$

$$>>> r = p*q$$

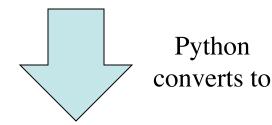

Can only multiply fractions. But ints "make sense" too.

#### **Dispatch on Type**

- Types determine behavior
  - Diff types = diff behavior
  - Example: + (plus)
    - Addition for numbers
    - Concatenation for strings
- Can implement with ifs
  - Main method checks type
  - "Dispatches" to right helper
- How all operators work
  - Checks (class) type on left
  - Dispatches to that method

```
class Fraction(object):
```

```
def _mul__(self,q):
  """Returns: Product of self, q
  Precondition: q a Fraction or int"""
  if type(q) == Fraction:
     return self._mulFrac(q)
  elif type(q) == int:
     return self._mulInt(q)
def _mulInt(self,q): # Hidden method
  return Fraction(self.numerator*q,
                   self.denominator)
```

### **Dispatch on Type**

- Types determine behavior
  - Diff types = diff behavior
  - Example: + (plus)
    - Addition for numbers
    - Concatenation for strings
- Can implement with ifs
  - Main method checks type
  - "Dispatches" to right helper
- How all operators work
  - Checks (class) type on left
  - Dispatches to that method

```
class Fraction(object):
```

```
def __mul__(self,q):

"""Returns: Product of self, q

Procondition: q a Fraction or int"""
```

Classes are main way to handle "dispatch on type" in Python.
Other languages have other ways to support this (e.g. Java)

```
self.denominator)
```

#### **Another Problem: Subclasses**

#### class Fraction(object):

"""Instances are normal fractions n/d

Instance attributes:

numerator: top [int]

denominator: bottom [int > 0]"""

#### class BinaryFraction(Fraction):

"""Instances are fractions k/2n

Instance attributes are same, BUT:

numerator: top [int]

denominator: bottom  $[= 2^n, n \ge 0]$ """

**def** \_\_init\_\_(self,k,n):

"""Make fraction k/2" """

**assert** type(n) == int and  $n \ge 0$ 

Fraction.\_\_init\_\_(k,2 \*\* n)

$$>> p = Fraction(1,2)$$

$$>>> r = p*q$$

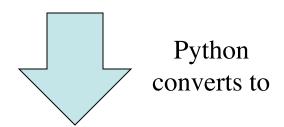

\_\_mul\_\_ has precondition type(q) == Fraction

#### The isinstance Function

- isinstance(<obj>,<class>)
  - True if <obj>'s class is same as or a subclass of <class>
  - False otherwise
- Example:
  - isinstance(e,Executive) is True
  - isinstance(e,Employee) is True
  - isinstance(e,object) is True
  - isinstance(e,str) is False
- Generally preferable to type
  - Works with base types too!

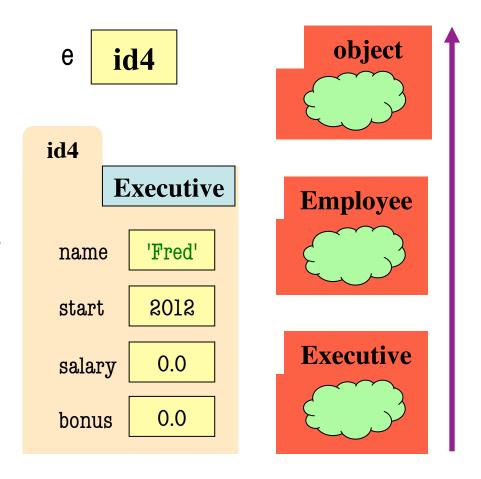

#### isinstance and Subclasses

```
>>> e = Employee('Bob',2011)
```

>>> isinstance(e,Executive)

???

A: True

B: False

C: Error

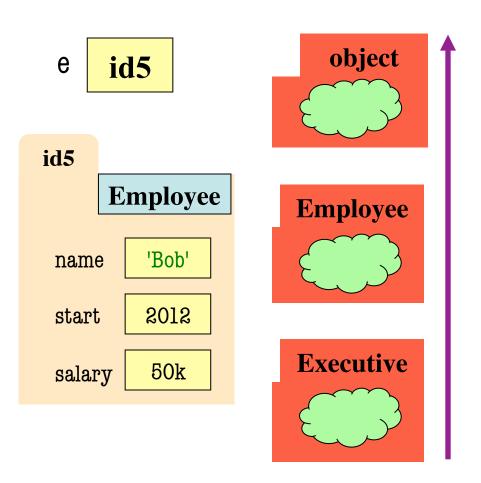

#### isinstance and Subclasses

>>> e = Employee('Bob',2011)

>>> isinstance(e,Executive)

???

A: True

B: False Correct

C: Error

D: I don't know

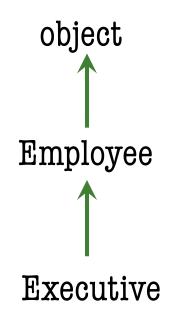

→ means "extends" or "is an instance of"

## **Fixing Multiplication**

#### class Fraction(object):

"""Instance attributes:

numerator: top [int]

denominator: bottom [int > 0]"""

#### **def** \_\_mul\_\_(self,q):

"""Returns: Product of self, q

Makes a new Fraction; does not

modify contents of self or q

Precondition: q a Fraction"""

**assert** isinstance(q, Fraction)

top = self.numerator\*q.numerator

bot = self.denominator\*q.denominator

**return** Fraction(top,bot)

$$>>> p = Fraction(1,2)$$

$$>>> r = p*q$$

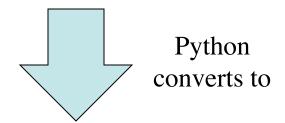

Can multiply so long as it has numerator, denominator

#### def foo():

• • •

def foo():

$$x = 5 / 0$$

• • •

AssertionError: My error

>>> foo()

ZeroDivisionError: integer division or modulo by zero

**Class Names** 

#### def foo():

assert 1 == 2, 'My error'

• • •

Information about an error is stored inside an **object**. The error type is the **class** of the error object.

>>> foo()

AssertionError: My error

**Class Names** 

>>> foo()

ZeroDivisionError: integer division or modulo by zero

- All errors are instances of class BaseException
- This allows us to organize them in a hierarchy

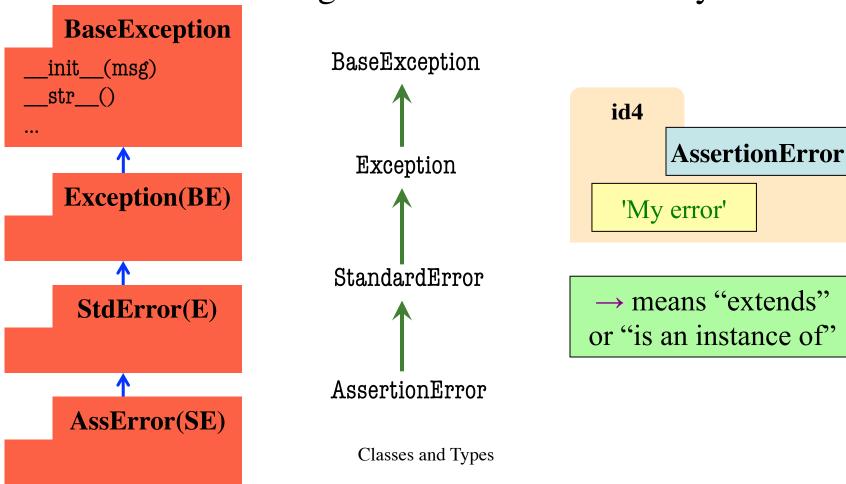

- All errors are instances of class BaseException
- This allows us to organize them in a hierarchy

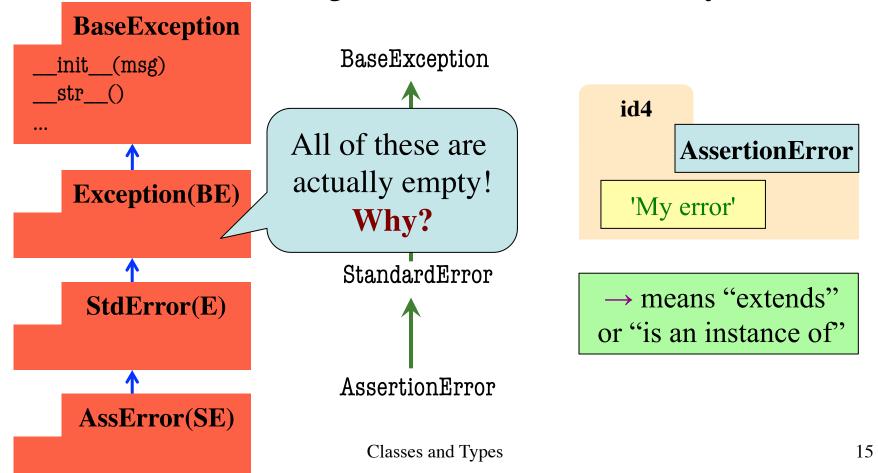

### Python Error Type Hierarchy

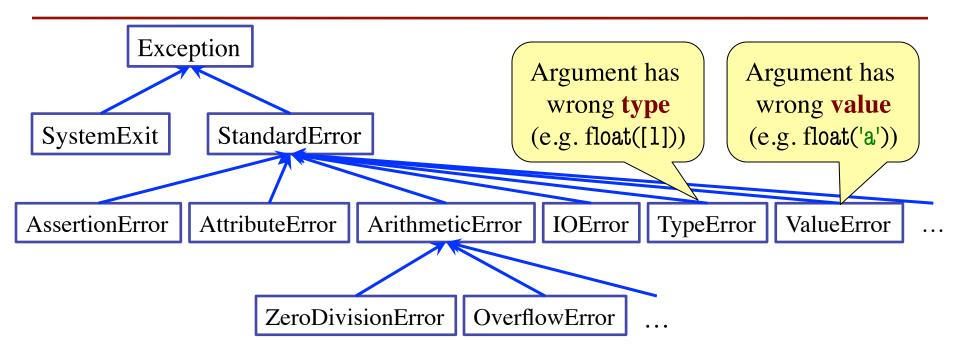

http://docs.python.org/library/exceptions.html

Why so many error types?

### **Recall: Recovering from Errors**

- try-except blocks allow us to recover from errors
  - Do the code that is in the try-block
  - Once an error occurs, jump to the catch
- Example:

```
input = raw_input() # get number from user
    x = float(input) # convert string to float
    print 'The next number is '+str(x+1)

except:
    print 'Hey! That is not a number!' executes if have an error
```

### **Errors and Dispatch on Type**

- try-except blocks can be restricted to specific errors
  - Doe except if error is an instance of that type
  - If error not an instance, do not recover
- Example:

```
input = raw_input() # get number from user

x = float(input) # convert string to float

print 'The next number is '+str(x+1) May have ValueError

except ValueError:

print 'Hey! That is not a number!' Only recovers ValueError.

Other errors ignored.
```

### **Errors and Dispatch on Type**

- try-except blocks can be restricted to specific errors
  - Doe except if error is an instance of that type
  - If error not an instance, do not recover
- Example:

## **Creating Errors in Python**

- Create errors with raise
  - Usage: raise <exp>
  - exp evaluates to an object
  - An instance of Exception
- Tailor your error types
  - ValueError: Bad value
  - TypeError: Bad type
- Still prefer asserts for preconditions, however
  - Compact and easy to read

```
def foo(x):
  assert x < 2, 'My error'
             Identical
def foo(x):
  if x >= 2:
    m = 'My error'
    raise AssertionError(m)
```

```
def foo():
   \mathbf{x} = \mathbf{0}
   try:
     raise StandardError()
     x = 2
   except StandardError:
     x = 3
   return x
```

• The value of foo()?

A: 0

B: 2

**C**: 3

D: No value. It stops!

```
def foo():
   \mathbf{x} = \mathbf{0}
   try:
     raise StandardError()
     x = 2
   except StandardError:
     x = 3
   return x
```

• The value of foo()?

**A**: 0

B: 2

C: 3 Correct

D: No value. It stops!

```
def foo():
   \mathbf{x} = \mathbf{0}
   try:
     raise StandardError()
     x = 2
   except Exception:
     x = 3
   return x
```

• The value of foo()?

**A**: 0

B: 2

**C**: 3

D: No value. It stops!

```
def foo():
   \mathbf{x} = \mathbf{0}
   try:
     raise StandardError()
     x = 2
   except Exception:
     x = 3
   return x
```

• The value of foo()?

**A**: 0

B: 2

C: 3 Correct

D: No value. It stops!

```
def foo():
   \mathbf{x} = \mathbf{0}
   try:
     raise StandardError()
     x = 2
   except AssertionError:
     x = 3
   return x
```

• The value of foo()?

A: 0

B: 2

**C**: 3

D: No value. It stops!

```
def foo():
   \mathbf{x} = \mathbf{0}
   try:
     raise StandardError()
     x = 2
   except AssertionError:
     x = 3
   return x
```

• The value of foo()?

A: 0

B: 2

**C**: 3

D: No value. Correct

E: I don't know

Python uses isinstance to match Error types

#### **Creating Your Own Exceptions**

#### class CustomError(StandardError):

"""An instance is a custom exception"""
pass

#### This is all you need

- No extra fields
- No extra methods
- No constructors

Inherit everything

Only issues is choice of parent Exception class.
Use StandardError if you are unsure what.

### **Errors and Dispatch on Type**

- try-except can put the error in a variable
- Example:

```
try:
```

```
input = raw_input() # get number from user
x = float(input) # convert string to float
print 'The next number is '+str(x+1)
```

#### except ValueError as e:

print e.message

print 'Hey! That is not a number!'

Some Error subclasses have more attributes

#### • Duck Typing:

- "Type" object is determined by its methods and properties
- Not the same as type() value
- Preferred by Python experts
- Implement with hasattr()
  - hasattr(<object>,<string>)
  - Returns true if object has an attribute/method of that name
- This has many problems
  - The name tells you nothing about its specification

```
class Fraction(object):
```

```
"""Instance attributes:
    numerator:
                  top
                          [int]
    denominator: bottom [int > 0]"""
def __eq_ (self,q):
  """Returns: True if self, q equal,
  False if not, or q not a Fraction"""
  if type(q) != Fraction:
     return False
  left = self.numerator*q.denominator
  rght = self.denominator*q.numerator
  return left == rght
```

#### Duck Typing:

- "Type" object is determined by its methods and properties
- Not the same as type() value
- Preferred by Python experts
- Implement with hasattr()
  - hasattr(<object>,<string>)
  - Returns true if object has an attribute/method of that name
- This has many problems
  - The name tells you nothing about its specification

```
class Fraction(object):
```

```
"""Instance attributes:
    numerator:
                  top
                          [int]
    denominator: bottom [int > 0]"""
def __eq_ (self,q):
  """Returns: True if self, q equal,
  False if not, or q not a Fraction"""
  if (not (hasattr(other, 'numerator') and
          hasattr(other,'denomenator')):
     return False
  left = self.numerator*q.denominator
  rght = self.denominator*q.numerator
  return left == rght
```

#### • Duck Typing:

- "Type" object is determined by its methods and properties
- Not the same of training
- Compares anything with
- Imple numerator & denominator
  - hasaur(\oujeuv\,\surn
  - Returns true if object has an attribute/method of that name
- This has many problems
  - The name tells you nothing about its specification

#### class Fraction(object):

"""Instance attributes:

```
numerator: top [int]
denominator: bottom [int > 0]"""
```

```
lef ___eq___(self,q):
```

```
"""Returns: True if self, q equal,
False if not, or q not a Fraction"""

if (not (hasattr(other, 'numerator')) and
hasattr(other, 'denomenator')):
```

return False

```
left = self.numerator*q.denominator
rght = self.denominator*q.numerator
return left == rght
```

**class** Fraction(object): **Duck Typing:** """Instance attributes: • "Type" by its m How to properly implement/use typing > 01""" is a major debate in language design Not the Preferre What we really care about is specifications (and invariants) equal, Implemen ction""" • Types are a "shorthand" for this hasattr herator') and Returns Different typing styles trade ease-of-use omenator')): attribut with overall program robustness/safety denominator

• This has many process.

 The name tells you nothing about its specification

```
rght = self.denominator*q.numerator
return left == rght
```

**Duck Typing:** class Employee(object): "Type" salary""" by its m How to properly implement/use typing is a major debate in language design Not the Preferre name') and What we really care about is start') and specifications (and invariants) Implemen salary')) • Types are a "shorthand" for this hasattr Returns Different typing styles trade ease-of-use ther.name and attribut with overall program robustness/safety ther.start and

• This has many processing

self.salary == other.salary)

 The name tells you nothing about its specification